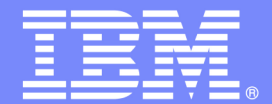

## D2 – COBOL Demo

**Set the Stage**

## **Revitalizing Your WebSphere: Business Rules with ILOG and Rational Software on System z**

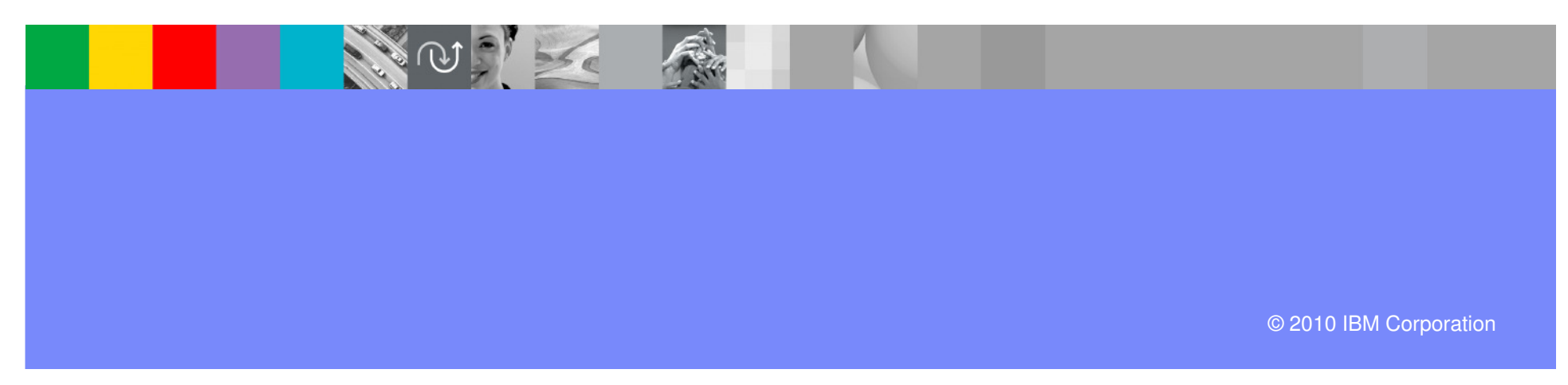

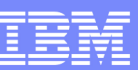

## Initial Setup

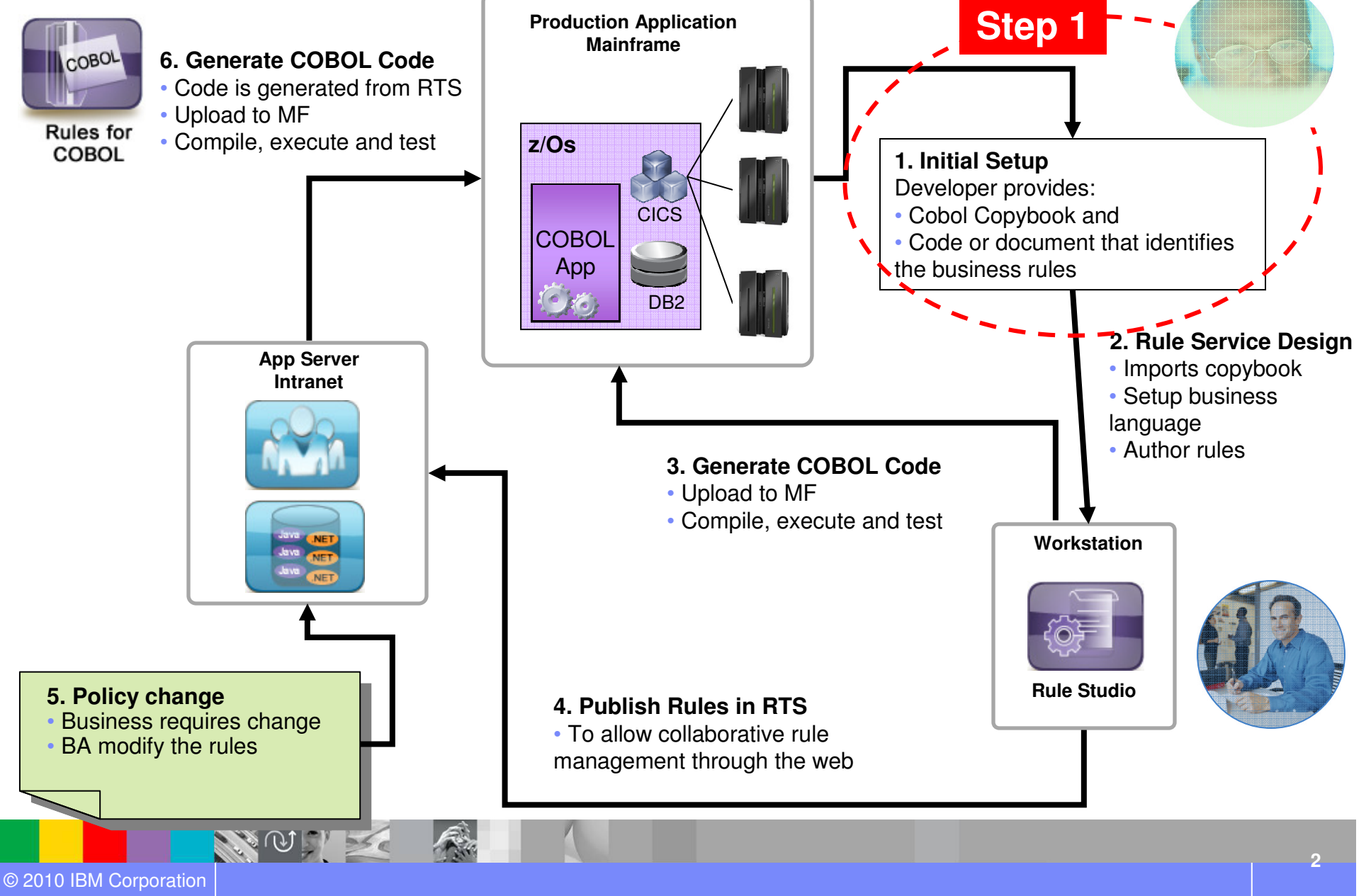

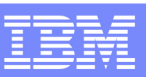

## Rule Service Design

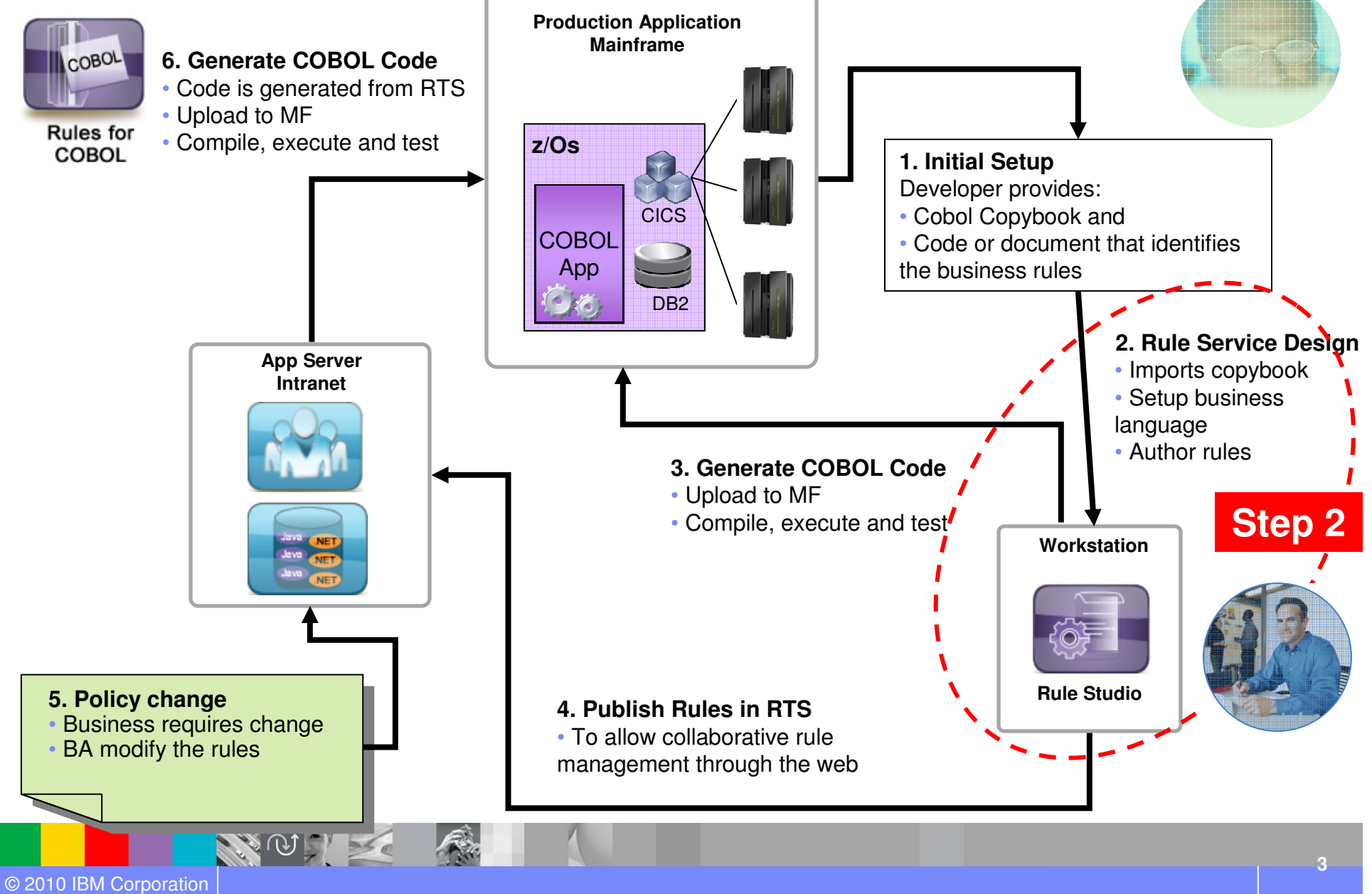

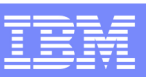

## Generate COBOL Code

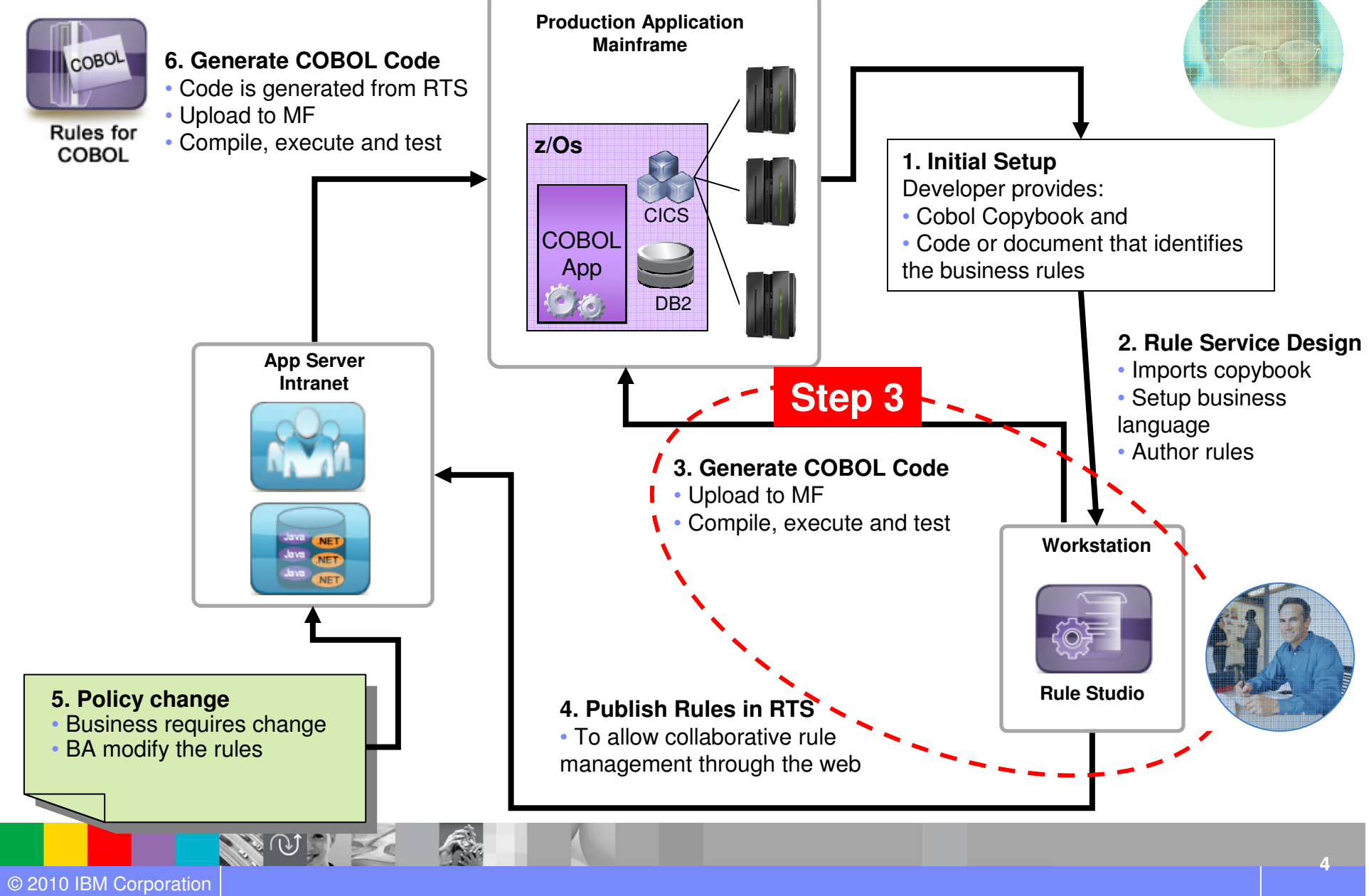

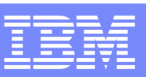

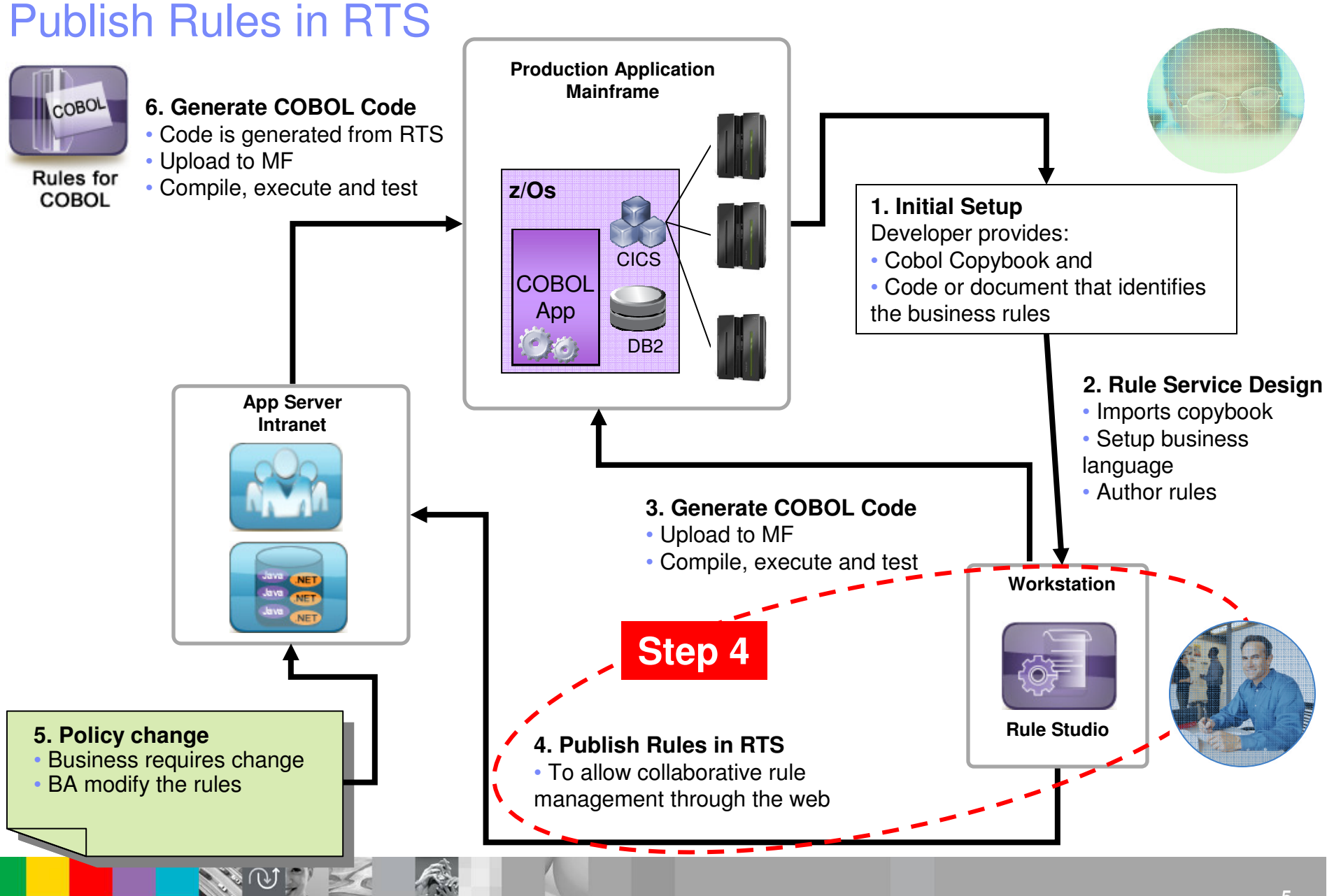

#### © 2010 IBM Corporation

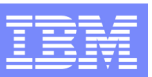

## Policy change

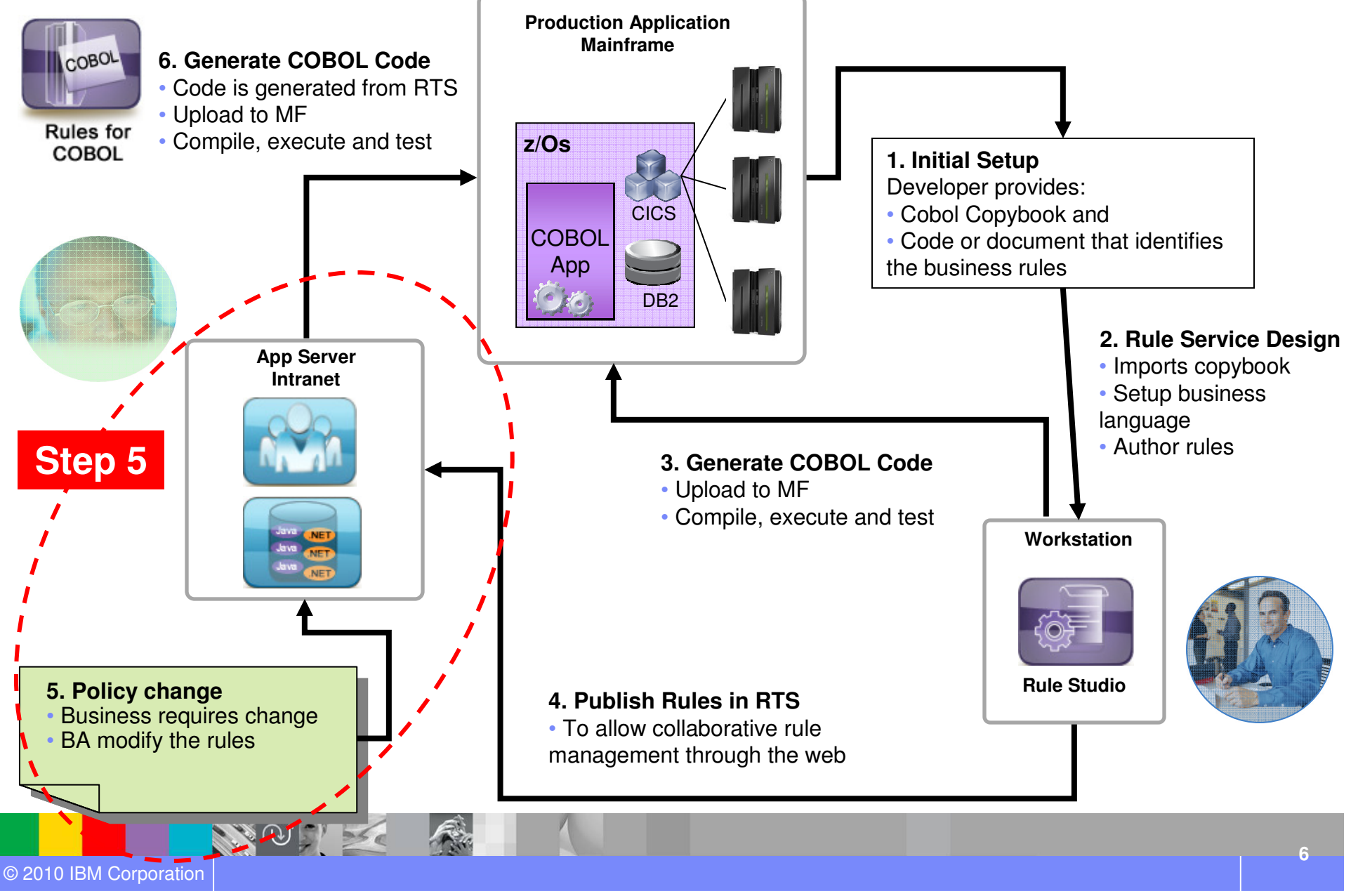

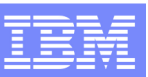

## Generate COBOL Code

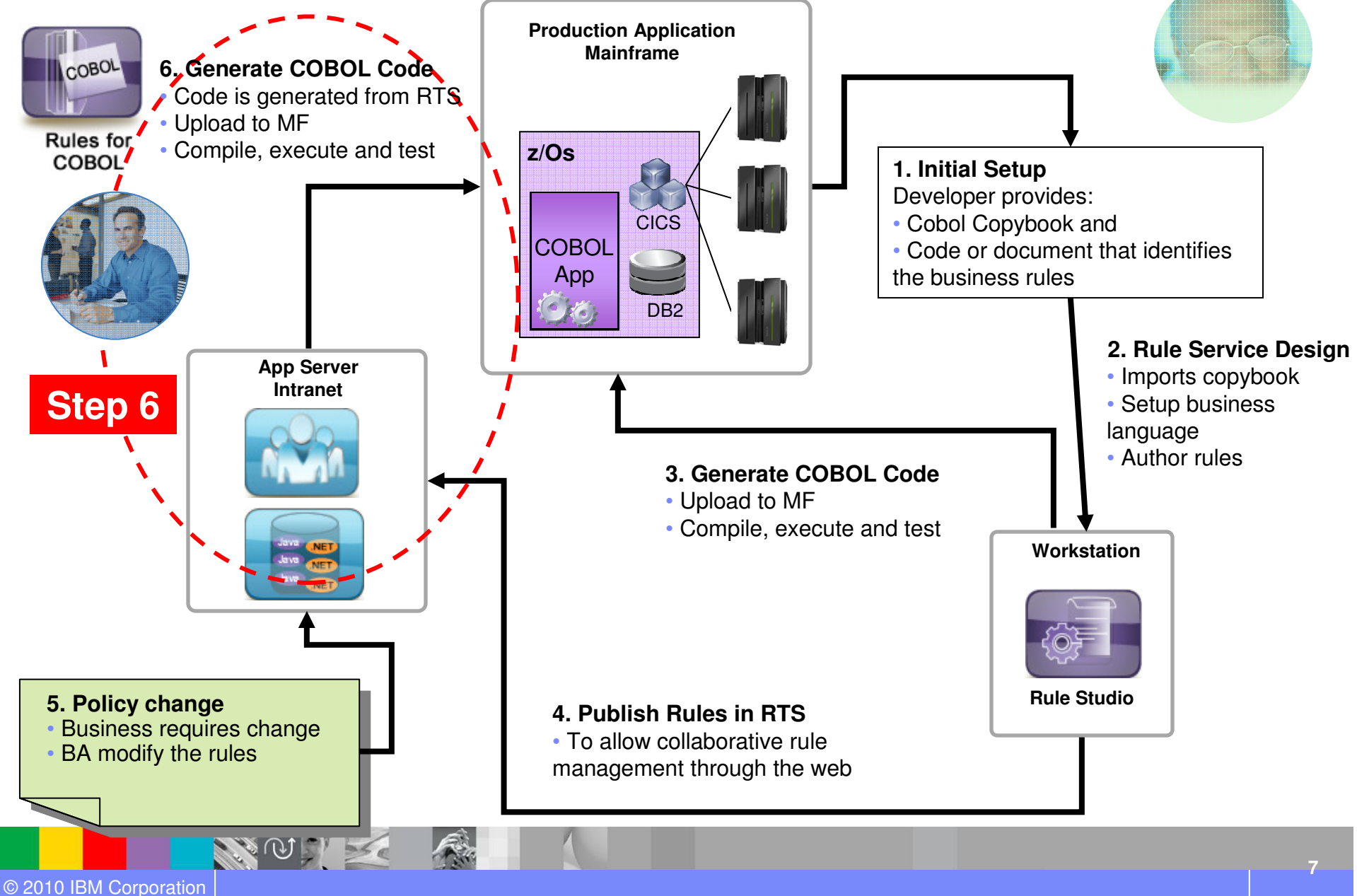

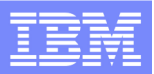

# Questions

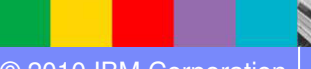

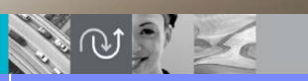

Fre